# **The Joy of Coding 2023: A Comprehensive Guide to the World of Programming**

In today's digital age, coding has become an essential skill for anyone looking to succeed in the modern workforce. Whether you're a complete beginner or an experienced programmer, the joy of coding lies in its power to transform ideas into reality and create innovative solutions to real-world problems.

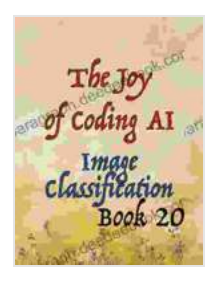

**[The Joy of Coding Book 20: Artificial Intelligence with](https://paragraph.deedeebook.com/reads.html?pdf-file=eyJjdCI6IjliQk5BSDJwQWdcL3JuaHlhM0N5alpuWUVqektCcUdXVGtnZStzckk4NzMyajViWW1YK1JZSDcweXFjYzgrTmVncnJtMWxONUVqeFljdGY3aHRoaEJuUzFQTkxtdzlVUVRBV2dDdndrbUlVUEtEYk5rOVJPdEg0ZCs3akt2c1V6K3NkK2thaVJJUXRPWk50VUpZQW9EMk9udzkwOXY0bEczb25ndUowZGhaMkJqVzlUS0RlMkx2em1cLzdiUnR2N2hQbnQxa2dFaURSY0llNlk0TVwvblpBYTJINjdQM1FqUkFqeXlYMkhKa2t4dmtmem8wcnpiSjVJK2xvRGlGV0JSREsiLCJpdiI6ImJhMzQxMDY0NmIxZTJhOWRjMzg3NDQzNWRjNWQyOTFjIiwicyI6IjZkZWMzOGRkNDExNGQ1NTUifQ%3D%3D) Image Classification in p5.js and mI5.js by Rachel DeFriez** 

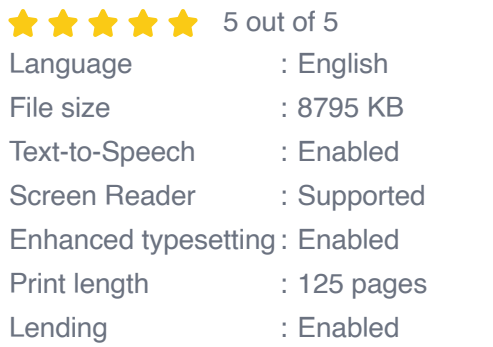

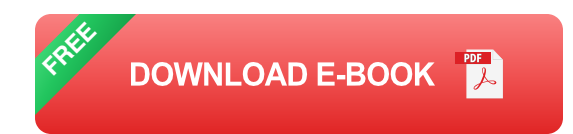

#### **The Basics of Programming**

Programming is the process of creating a set of instructions that a computer can understand and execute. These instructions, known as code, are written in a specific programming language, which is a formal language designed for communicating with computers.

The basic building blocks of programming include:

- **Variables:** Containers that store data.  $\blacksquare$
- **Operators:** Symbols that perform operations on data.  $\blacksquare$
- **Statements:** Instructions that tell the computer what to do.  $\mathcal{L}_{\mathcal{A}}$
- **Control Flow:** Structures that control the order in which statements m. are executed.
- **Functions:** Reusable blocks of code that perform specific tasks.

### **Different Programming Languages**

There are numerous programming languages available, each with its own strengths and weaknesses. Some of the most popular languages include:

- **Python:** A general-purpose language suitable for beginners and u, experienced programmers alike.
- **Java:** A widely used object-oriented language for developing m. enterprise-level applications.
- **JavaScript:** A versatile language used for web development, mobile u, apps, and more.
- **C++:** A high-performance language used for operating systems, game u, development, and scientific computing.
- **C#:** A modern object-oriented language developed by Microsoft. m.

### **The Limitless Opportunities of Coding**

The joy of coding extends beyond the technical aspects of creating code. Coding opens up a world of possibilities, including:

- **Career Opportunities:** Coding is in high demand in various industries, such as software development, data science, and web design.
- **Personal Projects:** Coding allows you to bring your creative ideas to life, from developing mobile apps to building websites.
- **Problem Solving:** Coding teaches you how to break down complex m. problems into smaller, manageable steps.
- **Automation:** Coding empowers you to automate repetitive tasks, saving you time and effort.
- **Innovation:** Coding fosters innovation by enabling you to explore new ú. technologies and create cutting-edge solutions.

#### **Getting Started with Coding**

If you're eager to experience the joy of coding, here are some tips to get started:

- **Choose a Programming Language:** Select a language that aligns with your interests and career goals.
- **Find Learning Resources:** Utilize online courses, books, and tutorials to learn the basics of programming.
- **Practice Regularly:** The key to mastering coding is consistent m. practice. Set aside time each day to write code.
- **Build Projects:** Apply your knowledge by creating small projects, such as calculators or simple games.
- **Join a Community:** Connect with other programmers through online m. forums and meetups to share knowledge and collaborate on projects.

The joy of coding lies in the exhilaration of creating something new, solving problems efficiently, and transforming ideas into reality. In 2023, the world of programming is more accessible and exciting than ever before. Whether you're a beginner or a seasoned professional, there's always something new to learn and create. Embrace the joy of coding and unlock a world of possibilities.

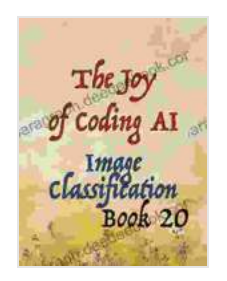

**[The Joy of Coding Book 20: Artificial Intelligence with](https://paragraph.deedeebook.com/reads.html?pdf-file=eyJjdCI6IjliQk5BSDJwQWdcL3JuaHlhM0N5alpuWUVqektCcUdXVGtnZStzckk4NzMyajViWW1YK1JZSDcweXFjYzgrTmVncnJtMWxONUVqeFljdGY3aHRoaEJuUzFQTkxtdzlVUVRBV2dDdndrbUlVUEtEYk5rOVJPdEg0ZCs3akt2c1V6K3NkK2thaVJJUXRPWk50VUpZQW9EMk9udzkwOXY0bEczb25ndUowZGhaMkJqVzlUS0RlMkx2em1cLzdiUnR2N2hQbnQxa2dFaURSY0llNlk0TVwvblpBYTJINjdQM1FqUkFqeXlYMkhKa2t4dmtmem8wcnpiSjVJK2xvRGlGV0JSREsiLCJpdiI6ImJhMzQxMDY0NmIxZTJhOWRjMzg3NDQzNWRjNWQyOTFjIiwicyI6IjZkZWMzOGRkNDExNGQ1NTUifQ%3D%3D) Image Classification in p5.js and ml5.js** by Rachel DeFriez

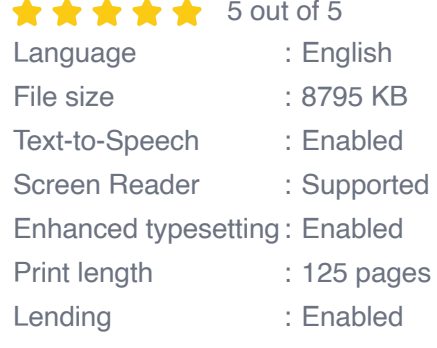

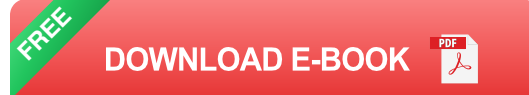

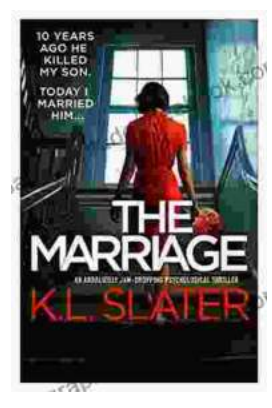

## **The Marriage: An Absolutely Jaw-Dropping [Psychological Thriller That Will Leave You on](https://paragraph.deedeebook.com/book/The%20Marriage%20An%20Absolutely%20Jaw%20Dropping%20Psychological%20Thriller%20That%20Will%20Leave%20You%20on%20the%20Edge%20of%20Your%20Seat.pdf) the Edge of Your Seat**

In the realm of psychological thrillers, The Marriage stands out as a masterpiece of suspense and deception. This gripping novel, crafted by the masterful...

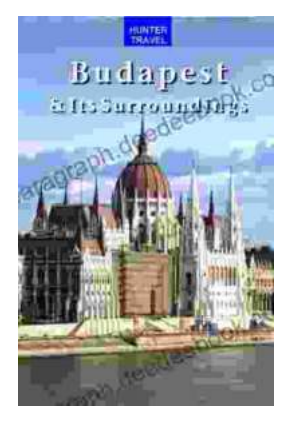

## **[Discover the Enchanting Charm of Budapest](https://paragraph.deedeebook.com/book/Discover%20the%20Enchanting%20Charm%20of%20Budapest%20and%20Its%20Environs%20A%20Comprehensive%20Travel%20Guide.pdf) and Its Environs: A Comprehensive Travel Guide**

Nestled in the heart of Central Europe, Budapest is a vibrant and captivating city that exudes a rich tapestry of history, culture, and charm. From the...